# **Solving for unknown**  $CF_{i}$  **using the HP-12C NPV**

#### **Tony Hutchins, #1049**

A 3-step method is used, the essentials of which are:

1. Input the complete transaction time-line including known  $CF_i$ , and with the unknown  $CF_i$  set to zero. Then  $\lceil f \rceil$  NPV  $\lceil PMT \rceil$ .

2. Set the unknown  $CF_i=100$  (pro rata if necessary). Then  $|f|$  NPV.

3. Run the following program:  $\overline{RCL|PMT|}$   $\overline{RCL|PV|}$   $\overline{|-|}$   $\overline{RCL|PMT|}$   $\overline{(*)}$   $\overline{(*)}$   $\overline{(*)}$   $\overline{000}$ .

The unknown  $CF_i$  is then displayed. Five different types of usage follow:

#### **1. Construction Loan (multiple advance transaction)**

\$20,000 is advanced on the 15th of April, June and September. This \$60,000 is to be repaid by 240 monthly instalments, the first due on 15th December. Find the monthly repayment rate assuming 10.25% interest.

 $fCLEAR$ REG 10.25  $g$  12÷ 20000 g CFo

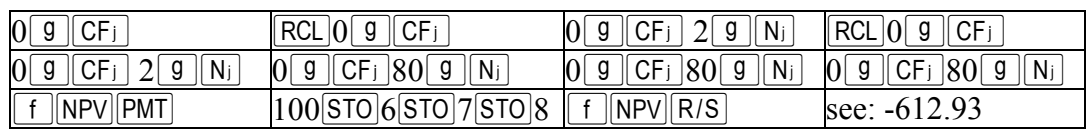

### **2. Increasing Annuity (arithmetic progression)**

A new business with growth prospects borrows \$30,000 repayable over 5 years at 15%, and negotiates a scheme of 5 annual repayments increasing by \$3,000 a year. What is the amount of the first year's repayment?

 $f$ CLEARREG 15 $\overline{1}$  30000 CHS  $\overline{g}$  CFo

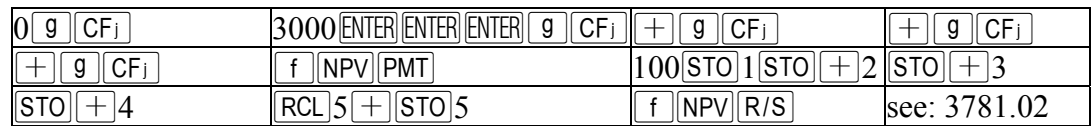

### **3. Photocopier Lease (Advance Payments with Residual)**

Taken from page 176 of the *HP-12C Owner's handbook*. 4 lease payments made at the outset, then 44. Term is 48 months with 30% residual. Based on \$22,000 value the residual is \$6,600. Find the monthly payment assuming 15% interest. The book uses a 27 line program. Here (and in example 4) the 100 is also applied pro rata.

 $fCLEAR$ REG 15  $g$  12÷ 22000 CHS  $g$  CFo

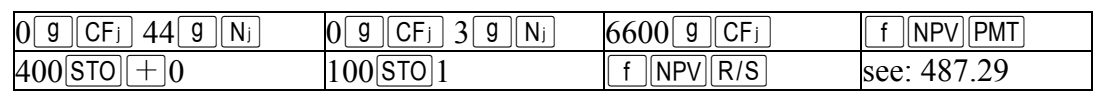

## **4. Graduated Payment Mortgage (geometric progression)**

Taken from page 35 of the *HP-12C Solutions Handbook*. \$50,000 repayable monthly with 5% increases in first 6 years and constant thereafter. 30 year term. 12.5% interest. Find payments for years 1-6 and balances at the end of years 1-5. Book has a 77 line program. The rounding below (in  $\lceil \frac{1}{2} \rceil$ ) just emulates the book.  $f$ CLEARFEC 12.5 g[12- 50000CHS 0 CEOPMT]

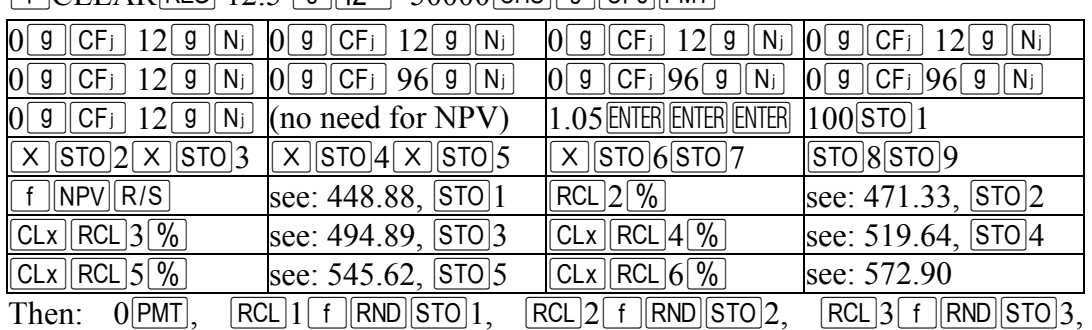

 $\begin{array}{|c|c|c|c|c|}\n\hline \text{RCL} & \text{RTD} & \text{STO} & \text{S} & \text{S} \\
\hline\n\end{array}$  FIRICAL STO S sets up data for the balances:

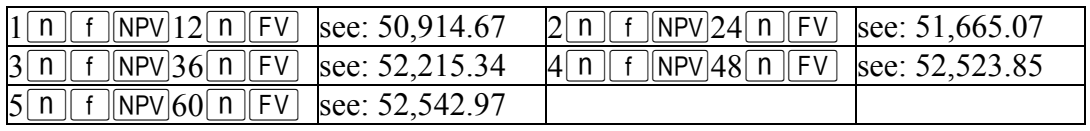

## **5. Bulldozer Purchase (skipped payments)**

Taken from page 39 of the *HP-12C Solutions Handbook*. \$100,000 repayable over 5 years at 14%. Find monthly repayment. Jan-Mar skipped. Loan drawn in Sept. Book has a complex 10 step keystroke solution, ingenious but challenging to *understand*, and without the usual practical explanation, which is understandable as the formula used is condensed. This at least sets out a clear time-line:

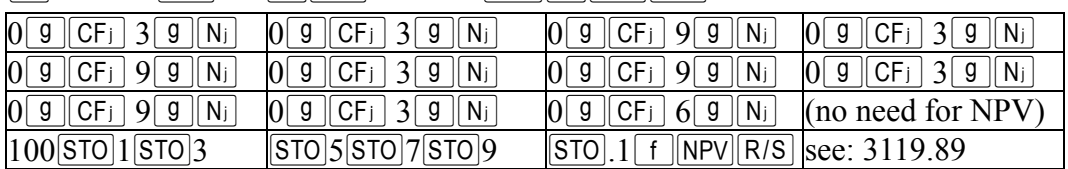

 $fCLEARREG$  14  $g$  12  $\div$  100000 CHS  $g$  CFo PMT

### **Notes**

The tables above are intended to be read/actioned across and down, and the first cells up to  $\boxed{f$  NPV PMT or "(no need for PV)" always *correspond* to sequential storage register content, like so:

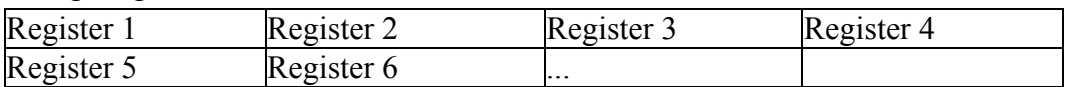

100 is used as a basis for the unknown cashflows as it causes sufficient perturbation in the NPV to ensure a solution of adequate accuracy. Note that this technique leaves the known cashflows intact, unless an unknown cashflow has simultaneous incidence (see 2  $\&$  3), thus facilitating further variations to be investigated without too much effort. In 4 & 5 PMT=CF<sub>0</sub> as only CF<sub>0</sub> is known.